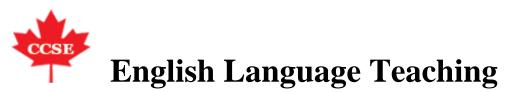

## Journal Help

User

| Username      |
|---------------|
| Password      |
| € Remember me |
| Log In        |

Journal Content Search

| All    |  |
|--------|--|
| Search |  |

## Browse

- By Issue
- By Author
- By Title
- Other Journals

Font Size

Information

- For Readers
- For Authors
- For Librarians
- <u>Home</u>
- <u>About</u>
- Log In
- Register
- <u>Search</u>
- <u>Current</u>
- Archives
- Announcements
- <u>Recruitment</u>
- <u>Submissions</u>
- Editorial Team
- Focus and Scope
- Contact
- Index
- Other Journals

• <u>Publisher</u>

Home > Vol 4, No 2 (2011) > Rassaei

## Investigating the Effects of Three Types of Corrective Feedback on the Acquisition of English Whquestion Forms by Iranian EFL Learners

Ehsan Rassaei, Ahmad Moinzadeh

## Abstract

The current research examines the immediate and delayed effects of three types of corrective feedback, namely recasts, metalinguistic feedback, and clarification requests, on the acquisition of English wh-question forms by Iranian EFL learners. To this end, 134 Iranian EFL learners comprising 4 intact classes participated in the study. Learners in 3 intact classes which were designated as feedback groups received feedback during a meaning-focused task, while learners in the control group received no feedback. The results of data analysis revealed the effectiveness of metalinguistic feedback and recasts in both immediate and delayed post-tests. Further inspection of the results revealed that while metalinguistic feedback was more effective than recasts in the immediate post-test, recasts had a more stable and enduring effect, compared with metalinguistic feedback, on learners' performance in the delayed post-test.

Full Text: PDF DOI: 10.5539/elt.v4n2p97

(cc) BY

This work is licensed under a Creative Commons Attribution 3.0 License.

English Language Teaching ISSN 1916-4742 (Print) ISSN 1916-4750 (Online)

Copyright © Canadian Center of Science and Education

To make sure that you can receive messages from us, please add the 'ccsenet.org' domain to your e-mail 'safe list'. If you do not receive e-mail in your 'inbox', check your 'bulk mail' or 'junk mail' folders.